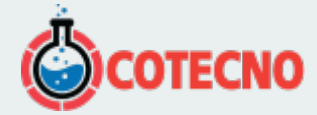

## **MICROTENSIÓN 3DM-GX5-GNSS/INS**

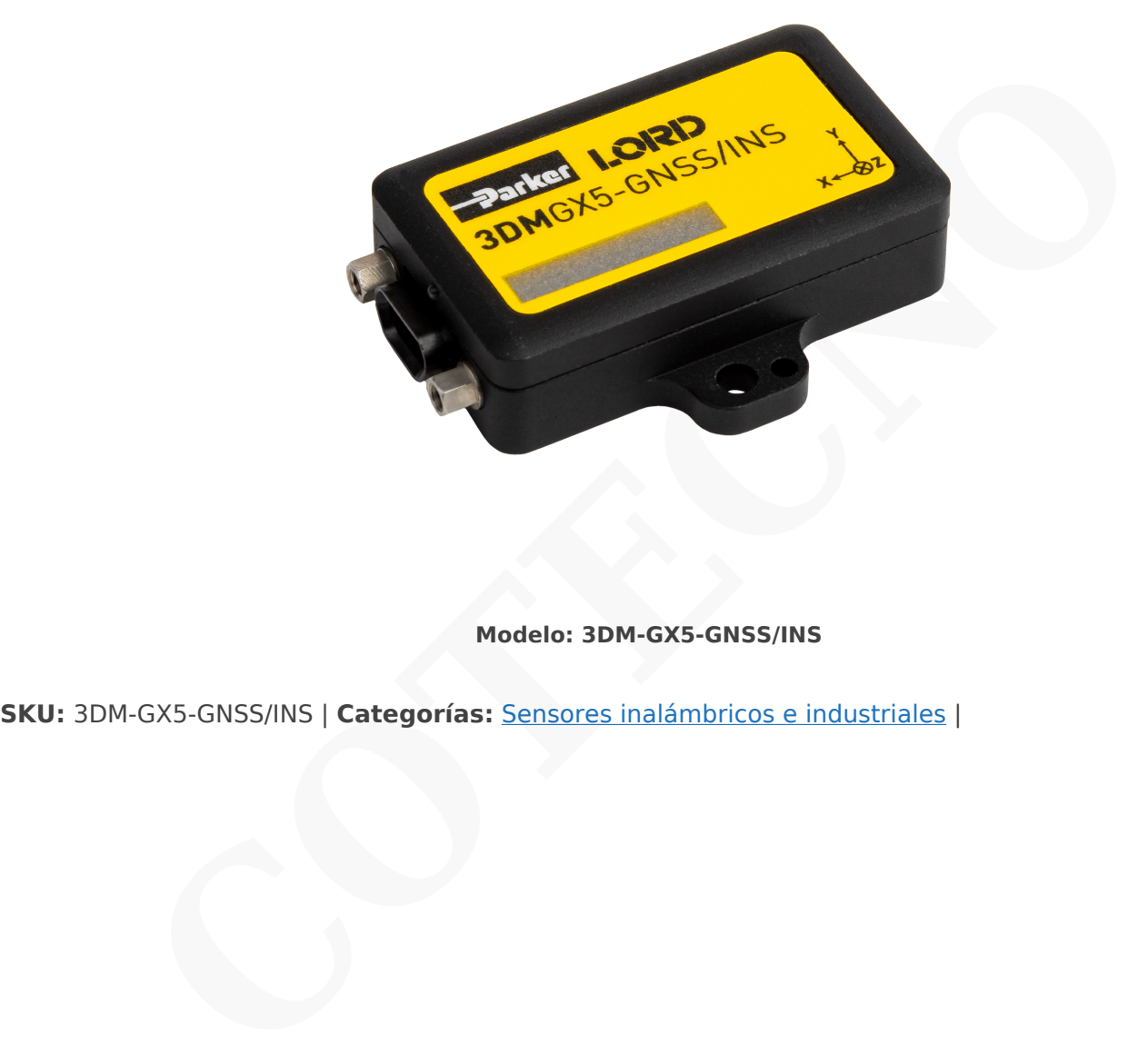

**Modelo: 3DM-GX5-GNSS/INS**

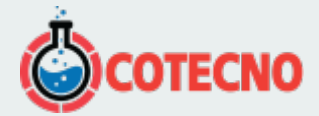

## **GALERÍA DE IMÁGENES**

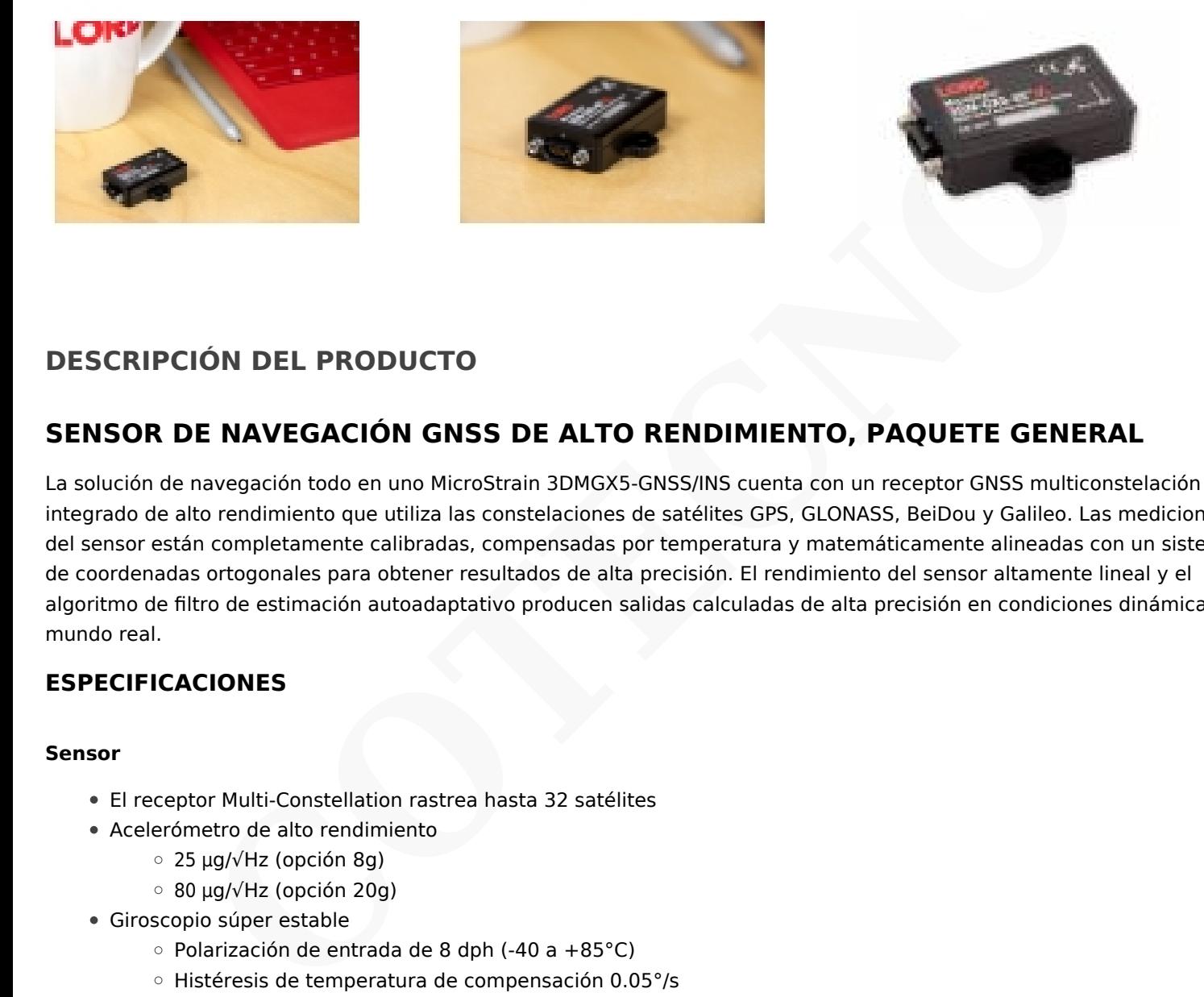

## **DESCRIPCIÓN DEL PRODUCTO**

## **SENSOR DE NAVEGACIÓN GNSS DE ALTO RENDIMIENTO, PAQUETE GENERAL**

La solución de navegación todo en uno MicroStrain 3DMGX5-GNSS/INS cuenta con un receptor GNSS multiconstelación integrado de alto rendimiento que utiliza las constelaciones de satélites GPS, GLONASS, BeiDou y Galileo. Las mediciones del sensor están completamente calibradas, compensadas por temperatura y matemáticamente alineadas con un sistema de coordenadas ortogonales para obtener resultados de alta precisión. El rendimiento del sensor altamente lineal y el algoritmo de filtro de estimación autoadaptativo producen salidas calculadas de alta precisión en condiciones dinámicas del mundo real.

### **ESPECIFICACIONES**

#### **Sensor**

- El receptor Multi-Constellation rastrea hasta 32 satélites
- Acelerómetro de alto rendimiento
	- 25 μg/√Hz (opción 8g)
	- 80 μg/√Hz (opción 20g)
- Giroscopio súper estable
	- $\circ$  Polarización de entrada de 8 dph (-40 a +85°C)
	- Histéresis de temperatura de compensación 0.05°/s
	- ARW 0.3°/√hr
- Precisión dinámica de pitch-roll ±0.2°

#### **Operación**

- Frecuencias de muestreo ajustables de hasta 500Hz
- EKF autoadaptativo de 34 estados
- Salidas IMU, GNSS, EKF configurables independientemente
- El protocolo MIP compatible con reenvío optimiza el ancho de banda
- · [Software SensorConnect](https://www.microstrain.com/software/sensorconnect) para configuración, control, visualización y registro

#### **Paquete**

- Aluminio anodizado CNC
- Características de alineación de precisión

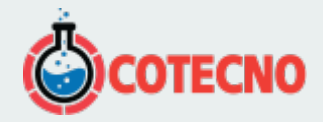

- Altamente compacto y de bajo perfil
	- 44,2 mm x 36,6 mm x 11 mm
	- 20 gramos
- Interfaces USB y RS-232
- Rango de temperatura de funcionamiento de –40 a +85 °C

### **DOCUMENTACIÓN**

### **Documentación general**

- [Hoja de datos](https://www.microstrain.com/sites/default/files/3dm-gx5-45_datasheet_8400-0091_rev_o.pdf)
- [Guía de inicio rápido, monitor MIP](http://www.microstrain.com/sites/default/files/applications/files/3dm-gx5-45_qsg_8501-0067.pdf)
- [Guía de inicio rápido, SensorConnect](http://www.microstrain.com/sites/default/files/applications/files/3dm-gx5-45_qsg_8501-0112_rev_-.pdf)
- [Manual de usuario](https://www.microstrain.com/sites/default/files/3dm-gx5-45_user_manual_8500-0010_rev_f.pdf)
- [Protocolo de comunicaciones de datos](https://www.microstrain.com/sites/default/files/applications/files/3dm-gx5-45_dcp_manual_8500-0064_rev_m_002.pdf)
- [Declaración UE de conformidad](https://www.microstrain.com/sites/default/files/3dm-gx5_eu_declaration_conformity.pdf)
- [Declaración de cumplimiento de REACH-SVHC](http://www.microstrain.com/sites/default/files/applications/files/reach-svhc_compliance_declaration_fy21.pdf)
- [Declaración de cumplimiento de RoHS](http://www.microstrain.com/sites/default/files/rohs_compliance_declaration_fy21.pdf)
- [Preguntas Frecuentes](https://www.microstrain.com/support/faq?tid=3956)

### **Notas técnicas**

- Migración de la serie 3DM-GX4 a la serie 3DM-GX5
- [Uso de un GX5 con adaptador Bluetooth RS-232](https://www.microstrain.com/sites/default/files/8401-0081-3dm-gx5-45-bluetooth.pdf)
- Rendimiento dinámico de balanceo y cabeceo autoadaptable
- [Cuándo usar "Capture Gyro Bias"](http://microstrain.com/sites/default/files/lord_inertial_tech_note_-_when_to_use_capture_gyro_bias_1.pdf)
- [Comparación de productos inerciales](http://www.microstrain.com/sites/default/files/inertial-product-comparison.pdf)
- [Manual de usuario de Inertial Sensor Utils](https://www.microstrain.com/sites/default/files/applications/files/inertial_sensor_utils_2.0_8500-0079_b.pdf)
- Uso de un registrador de datos de hardware con sensores inerciales **ACIÓN**<br> **[CO](https://www.microstrain.com/sites/default/files/8401-0087-3dm-gx5-using-an-hardware-datalogger-with-inertial-sensors.pdf)[TE](http://www.microstrain.com/sites/default/files/8401-0082-auto-adaptive-dynamic-roll-pitch_0.pdf)**<br> **COTE**<br> **COC**<br> **COC**<br> **COC**<br> **COC**<br> **COC**<br> **COC**<br> **COC**<br> **COC**<br> **COC**<br> **CO**<br> **CO**<br> **CO**<br> **CO**<br> **CO**<br> **CO**<br> **CO**<br> **CO**<br> **CO**<br> **CO**<br> **CO**<br> **CO**<br> **CO**<br> **CO**<br> **CO**<br> **CO**<br> **CO**<br> **CO**<br> **CO**

### **DESCARGAS**

### **Software/Firmware**

- [SensorConnect \(software para PC\)](https://www.microstrain.com/software/sensorconnect)
- [Firmware](https://www.microstrain.com/sites/default/files/Philo_Firmware_2021_AUG_b13_0.zhex)
- [Registro de cambios de firmware](https://www.microstrain.com/sites/default/files/8401-0088g_TechNote_GX5-CX5-CV5_Current_Firmware_Upgrade.pdf)
- [MSCL \(API\)](https://www.microstrain.com/software/mscl)
- [ROS](https://www.microstrain.com/software/ros)
- [Monitor MIP \(software para PC heredado\)](https://www.microstrain.com/software#mipMonitorSection)
- [El sensor inercial utiliza software](https://s3.amazonaws.com/download.microstrain.com/InertialSensorUtils_GUI_exe.zip)
- [Código de Ejemplo de LabVIEW GX5-CX5-CV5](https://s3.amazonaws.com/download.microstrain.com/GX5-CX5-CV5+LabVIEW+Sample+Code.zip)
- [Complemento de sensor inercial Dewesoft](https://download.dewesoft.com/list/plugins/lord-micro-strain)

## **Más**

- [Hoja de datos de la antena GNSS Tallysman TW4721](http://www.microstrain.com/sites/default/files/applications/files/tw4721_datasheet_rev1_3_2.pdf)
- [Comunicación Micro D a USB y cable de alimentación](http://files.microstrain.com/9022-00199.pdf)
- [Cable de comunicación y alimentación Micro D-to-RS232](http://files.microstrain.com/mechanical-prints/4005-0037.pdf)
- [PSA-05R-090 Fuente de alimentación de CC de 9 voltios para cable RS-232](http://www.microstrain.com/sites/default/files/9011-0009.pdf)

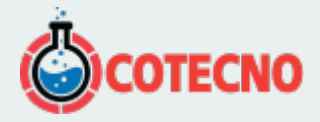

- [Cable artesanal con Micro DB9 y cables voladores](http://files.microstrain.com/9008-02509.pdf)
- [Dibujo 3DM-GX5-45 \(archivo STP\)](https://www.microstrain.com/sites/default/files/3dm-gx5-45.stp.zip)
- [Dibujo dimensional 3DM-GX5-45 con origen del sensor](https://www.microstrain.com/sites/default/files/3dm-gx5-45_dimensions_sensor_origin.pdf)
- [Manual del sensor inercial Dewesoft](https://download.dewesoft.com/download-file/lordmicrostrain-manualpdf)
- **[KIT DE CONECTIVIDAD 6212-3000, RS232, GNSS](http://www.microstrain.com/sites/default/files/applications/files/6212-3000.pdf)**
- [6212-3002 KIT DE CONECTIVIDAD USB, GNSS](http://www.microstrain.com/sites/default/files/applications/files/6212-3002.pdf)

#### **VÍDEO**

[https://www.youtube.com/watch?v=OxdLLKuWSpg&embeds\\_referring\\_euri=https%3A%2F%2Fwww.microstrain.com%2F&fe](https://www.youtube.com/watch?v=OxdLLKuWSpg&embeds_referring_euri=https%3A%2F%2Fwww.microstrain.com%2F&feature=emb_imp_woyt) [ature=emb\\_imp\\_woyt](https://www.youtube.com/watch?v=OxdLLKuWSpg&embeds_referring_euri=https%3A%2F%2Fwww.microstrain.com%2F&feature=emb_imp_woyt)

#### **SOFTWARE**

#### **[SENSORCONECTAR](https://www.microstrain.com/software/sensorconnect)**

Gratis

SensorConnect es la próxima generación en software de detección de escritorio.

Desde la configuración de nodos y redes de arranque, hasta la recopilación y análisis de datos en tiempo real, SensorConnect proporciona una experiencia moderna y potente con nuestros productos inalámbricos, inerciales y de desplazamiento.

Utilizando nuestros algoritmos inteligentes de recopilación de datos y gráficos, puede visualizar cantidades masivas de datos al instante y luego acercar los puntos de interés con la misma rapidez.

La funcionalidad incorporada de MathEngine permite matemáticas tanto en tiempo real como postprocesadas, como generar FFT, promedios, RMS, etc.

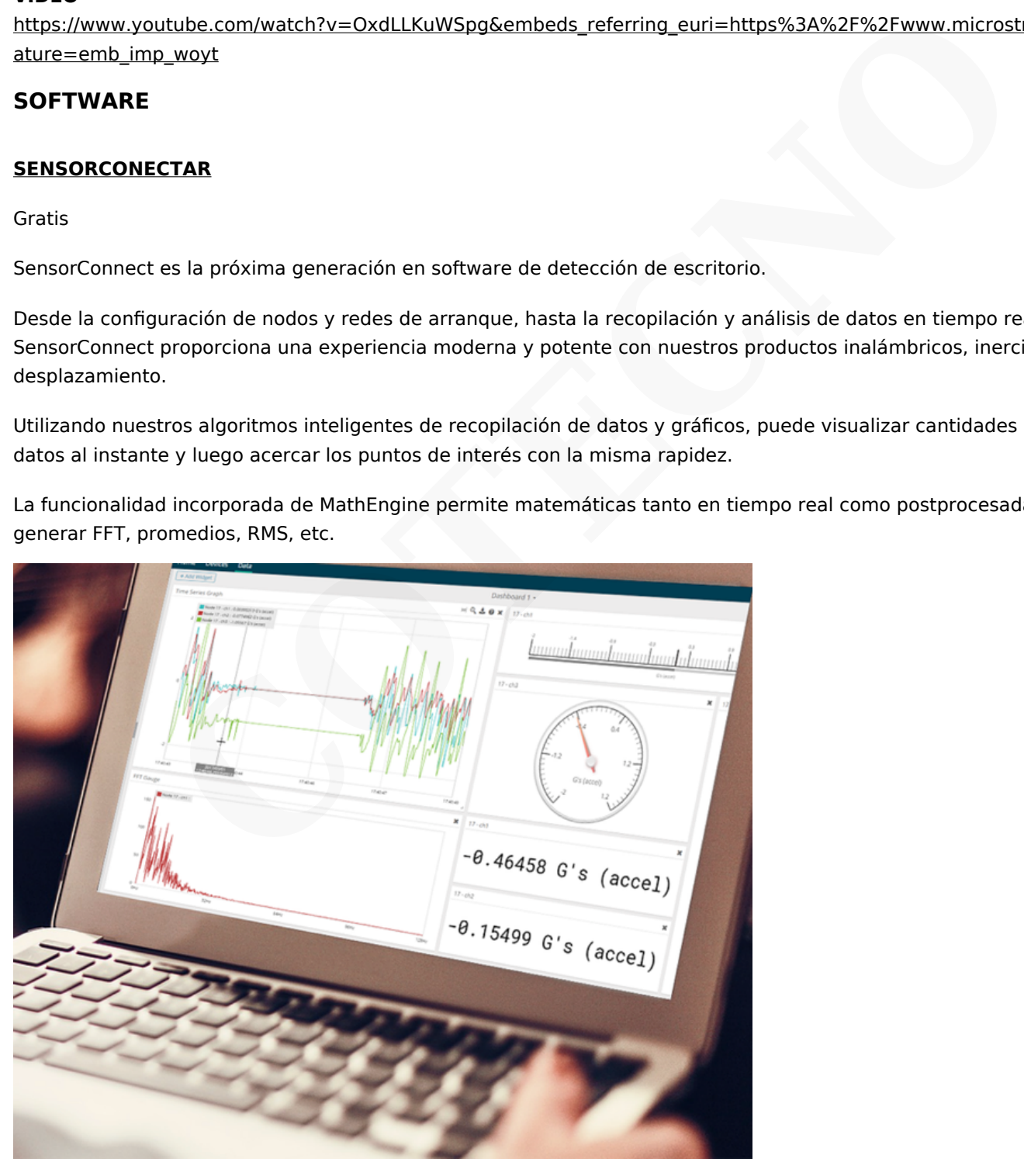

**[{MSCL}](https://www.microstrain.com/software/mscl)**

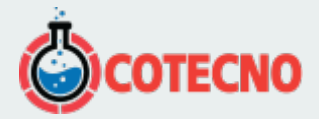

API gratuita y de código abierto

La biblioteca de comunicación MicroStrain (MSCL) simplifica la escritura de código que interactúa con nuestros sensores inalámbricos, inerciales y de desplazamiento.

MSCL es completamente de código abierto y está alojado en GitHub bajo la licencia MIT.

Se proporciona documentación completa, código de ejemplo y una guía de inicio rápido para ayudarle a empezar.

Disponible para C++, Python y .NET.

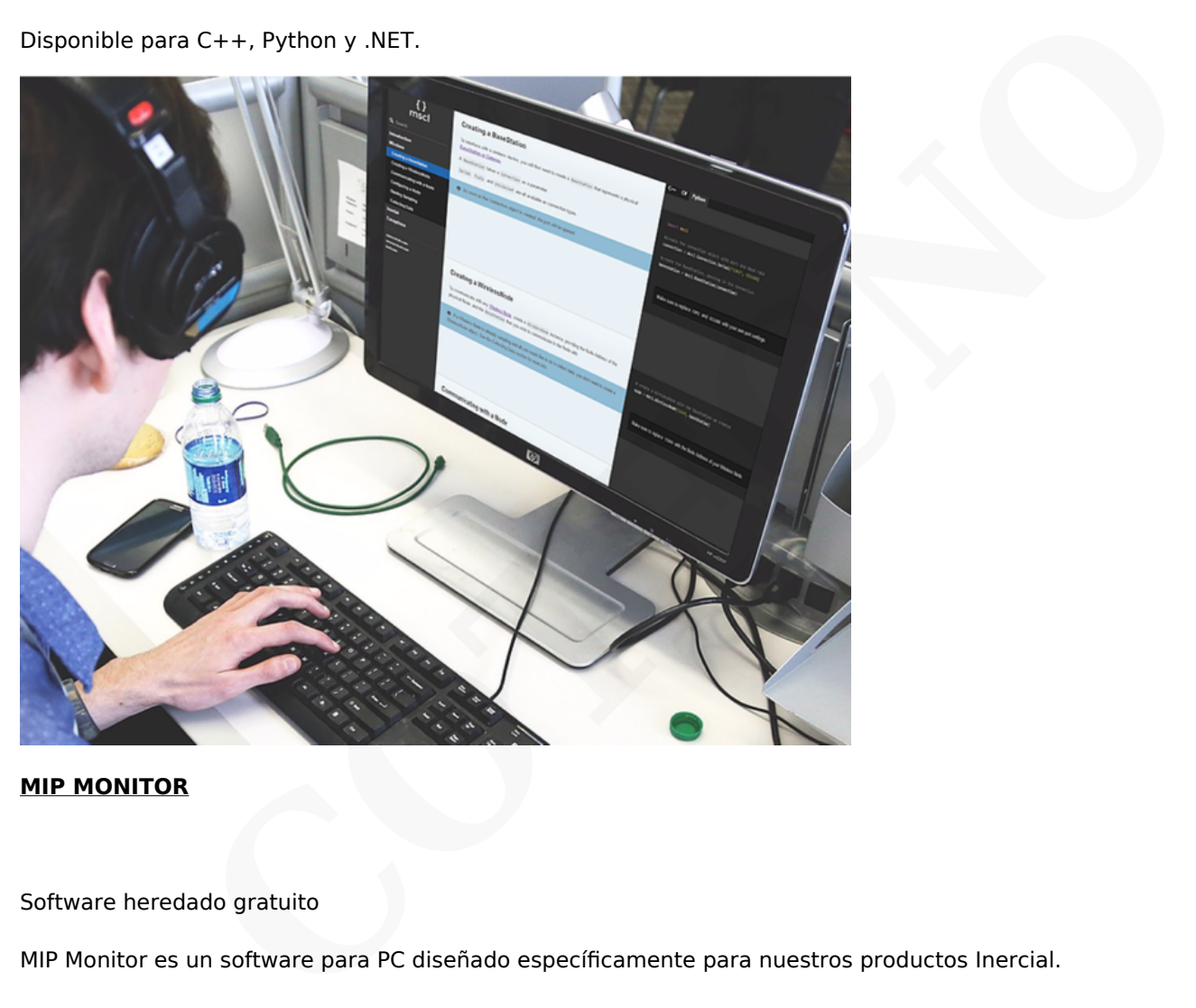

#### **[MIP MONITOR](https://www.microstrain.com/software#mipMonitor)**

Software heredado gratuito

MIP Monitor es un software para PC diseñado específicamente para nuestros productos Inercial.

Configure nodos inerciales, comience el muestreo y vea los datos en tiempo real.

Los paquetes MIP también se pueden ver en su forma sin procesar para ayudar en el desarrollo de software personalizado.

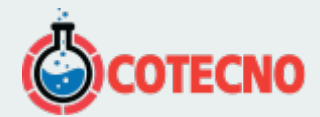

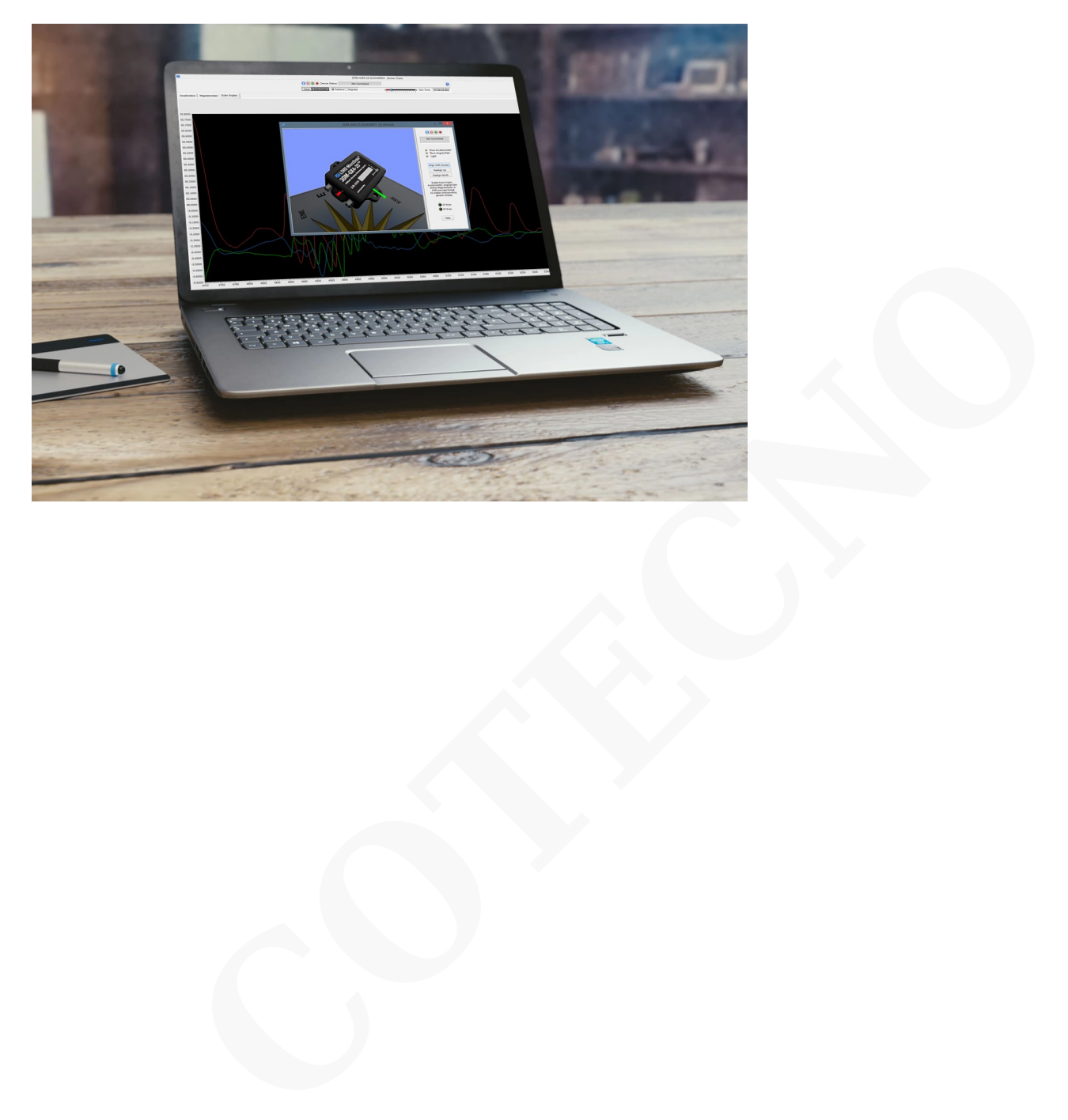

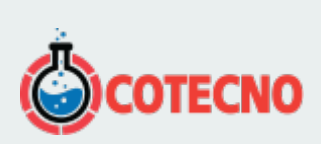

# **INFORMACIÓN ADICIONAL**